Расшифровка

### КОМАНДА 1

ФИО \_\_\_\_\_\_\_\_\_\_\_\_\_\_\_\_\_\_\_\_\_\_\_\_\_\_\_\_\_\_\_\_\_\_\_\_\_\_\_\_\_\_\_\_\_\_\_\_\_\_\_\_\_\_\_\_

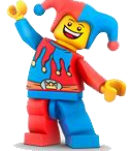

**Задание №1**

Расшифруйте сообщение с помощью

ОНЛАЙН ДЕКОДЕРА <http://decodeit.ru/qr>

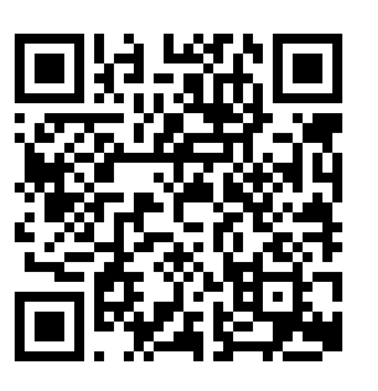

*Изображение кода в папке Задания для группы №1*

# **Задание №2**

Зашифруйте сообщение **ЧТО ОДНОМУ С ТРУДОМ ДАЕТСЯ, ТО КОЛЛЕКТИВОМ ЛЕГКО БЕРЕТСЯ**

с помощью ГЕНЕРАТОРА QR КОДОВ <http://www.qrcoder.ru/>

Полученное изображение кода сохраните в ОБЩУЮ ПАПКУ. Имя файла: ДЛЯ КОМАНДЫ 2

### **Задание №3**

Зашифруйте сообщение, полученное от другой команды с помощью ОНЛАЙН ДЕКОДЕРА [http://zxing.org](http://zxing.org/)

Расшифровка

### **Задание №4**

Зашифруйте свое послание для учителя с помощью ГЕНЕРАТОРА QR КОДОВ [http://qrcc.ru](http://qrcc.ru/)

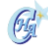

### КОМАНДА 2

ФИО \_\_\_\_\_\_\_\_\_\_\_\_\_\_\_\_\_\_\_\_\_\_\_\_\_\_\_\_\_\_\_\_\_\_\_\_\_\_\_\_\_\_\_\_\_\_\_\_\_\_\_\_\_\_\_\_

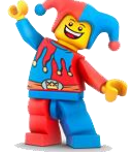

**Задание №1**

Расшифруйте сообщение с помощью

ОНЛАЙН ДЕКОДЕРА <http://decodeit.ru/qr>

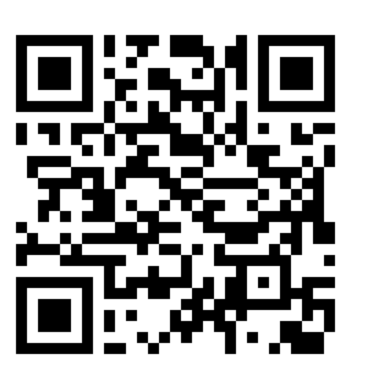

Расшифровка

*Изображение кода в папке Задания для группы №2*

### **Задание №2**

Зашифруйте сообщение **ЧТО ОДНОМУ НЕСРУЧНО, ТО КОЛЛЕКТИВУ СПОДРУЧНО**

с помощью ГЕНЕРАТОРА QR КОДОВ <http://www.qrcoder.ru/>

Полученное изображение кода сохраните в ОБЩУЮ ПАПКУ. Имя файла: ДЛЯ КОМАНДЫ 3

### **Задание №3**

Зашифруйте сообщение, полученное от другой команды с помощью ОНЛАЙН ДЕКОДЕРА [http://zxing.org](http://zxing.org/)

Расшифровка

### **Задание №4**

Зашифруйте свое послание для учителя с помощью ГЕНЕРАТОРА QR КОДОВ [http://qrcc.ru](http://qrcc.ru/)

### КОМАНДА 3

ФИО \_\_\_\_\_\_\_\_\_\_\_\_\_\_\_\_\_\_\_\_\_\_\_\_\_\_\_\_\_\_\_\_\_\_\_\_\_\_\_\_\_\_\_\_\_\_\_\_\_\_\_\_\_\_\_\_

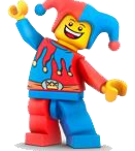

**Задание №1**

Расшифруйте сообщение с помощью

ОНЛАЙН ДЕКОДЕРА <http://decodeit.ru/qr>

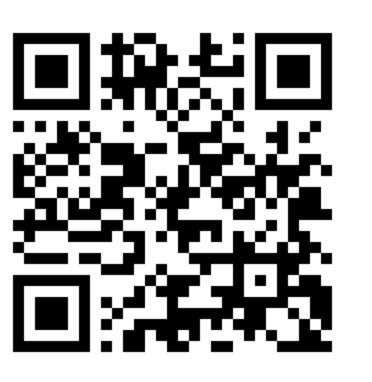

Расшифровка

*Изображение кода в папке Задания для группы №3*

# **Задание №2**

Зашифруйте сообщение **ЧТО ОДНОМУ НЕ ПОД СИЛУ, ТО ЛЕГКО КОЛЛЕКТИВУ**

с помощью ГЕНЕРАТОРА QR КОДОВ <http://www.qrcoder.ru/>

Полученное изображение кода сохраните в ОБЩУЮ ПАПКУ. Имя файла: ДЛЯ КОМАНДЫ 4

### **Задание №3**

Зашифруйте сообщение, полученное от другой команды с помощью ОНЛАЙН ДЕКОДЕРА [http://zxing.org](http://zxing.org/)

Расшифровка

### **Задание №4**

Зашифруйте свое послание для учителя с помощью ГЕНЕРАТОРА QR КОДОВ [http://qrcc.ru](http://qrcc.ru/)

Расшифровка

### КОМАНДА 4

ФИО \_\_\_\_\_\_\_\_\_\_\_\_\_\_\_\_\_\_\_\_\_\_\_\_\_\_\_\_\_\_\_\_\_\_\_\_\_\_\_\_\_\_\_\_\_\_\_\_\_\_\_\_\_\_\_\_

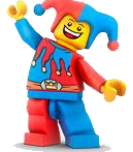

**Задание №1**

Расшифруйте сообщение с помощью

ОНЛАЙН ДЕКОДЕРА <http://decodeit.ru/qr>

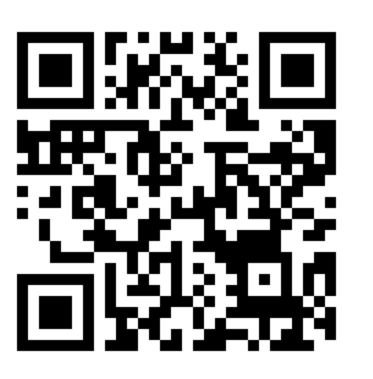

*Изображение кода в папке Задания для группы №4*

# **Задание №2**

Зашифруйте сообщение **ХОРОШАЯ НИВА ТОЛЬКО У КОЛЛЕКТИВА**

с помощью ГЕНЕРАТОРА QR КОДОВ <http://www.qrcoder.ru/>

Полученное изображение кода сохраните в ОБЩУЮ ПАПКУ. Имя файла: ДЛЯ КОМАНДЫ 5

### **Задание №3**

Зашифруйте сообщение, полученное от другой команды с помощью ОНЛАЙН ДЕКОДЕРА [http://zxing.org](http://zxing.org/)

Расшифровка

### **Задание №4**

Зашифруйте свое послание для учителя с помощью ГЕНЕРАТОРА QR КОДОВ [http://qrcc.ru](http://qrcc.ru/)

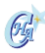

Расшифровка

### КОМАНДА 5

ФИО \_\_\_\_\_\_\_\_\_\_\_\_\_\_\_\_\_\_\_\_\_\_\_\_\_\_\_\_\_\_\_\_\_\_\_\_\_\_\_\_\_\_\_\_\_\_\_\_\_\_\_\_\_\_\_\_

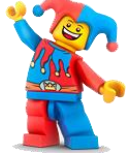

**Задание №1**

Расшифруйте сообщение с помощью

ОНЛАЙН ДЕКОДЕРА <http://decodeit.ru/qr>

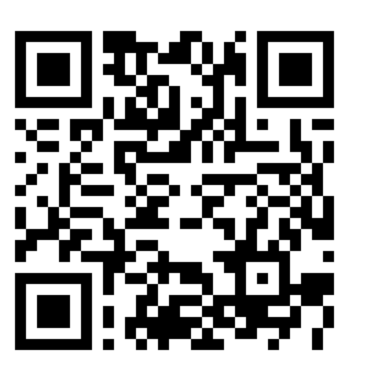

*Изображение кода в папке Задания для группы №5*

# **Задание №2**

Зашифруйте сообщение **ОДНА ПЧЕЛА НЕМНОГО МЕДУ НАТАСКАЕТ**

с помощью ГЕНЕРАТОРА QR КОДОВ <http://www.qrcoder.ru/>

Полученное изображение кода сохраните в ОБЩУЮ ПАПКУ. Имя файла: ДЛЯ КОМАНДЫ 6

### **Задание №3**

Зашифруйте сообщение, полученное от другой команды с помощью ОНЛАЙН ДЕКОДЕРА [http://zxing.org](http://zxing.org/)

Расшифровка

### **Задание №4**

Зашифруйте свое послание для учителя с помощью ГЕНЕРАТОРА QR КОДОВ [http://qrcc.ru](http://qrcc.ru/)

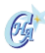

### КОМАНДА 6

ФИО \_\_\_\_\_\_\_\_\_\_\_\_\_\_\_\_\_\_\_\_\_\_\_\_\_\_\_\_\_\_\_\_\_\_\_\_\_\_\_\_\_\_\_\_\_\_\_\_\_\_\_\_\_\_\_\_

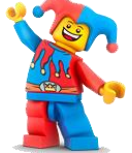

# **Задание №1**

Расшифруйте сообщение с помощью

ОНЛАЙН ДЕКОДЕРА <http://decodeit.ru/qr>

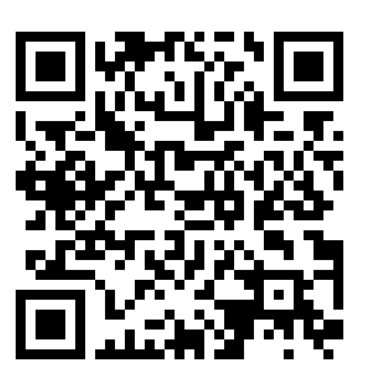

Расшифровка

*Изображение кода в папке Задания для группы №8*

# **Задание №2**

Зашифруйте сообщение **ОДНОМУ СТРАШНО, А ОРАВУШКЕ - ВСЁ НИПОЧЁМ**

с помощью ГЕНЕРАТОРА QR КОДОВ <http://www.qrcoder.ru/>

Полученное изображение кода сохраните в ОБЩУЮ ПАПКУ. Имя файла: ДЛЯ КОМАНДЫ 1

# **Задание №3**

Зашифруйте сообщение, полученное от другой команды с помощью ОНЛАЙН ДЕКОДЕРА [http://zxing.org](http://zxing.org/)

Расшифровка

# **Задание №4**

Зашифруйте свое послание для учителя с помощью ГЕНЕРАТОРА QR КОДОВ [http://qrcc.ru](http://qrcc.ru/)